# <u> 2000 - 2000 - 2000 - 2000 - 2000 - 2000 - 2000 - 2000 - 2000 - 2000 - 2000 - 2000 - 2000 - 2000 - 2000 - 200</u>

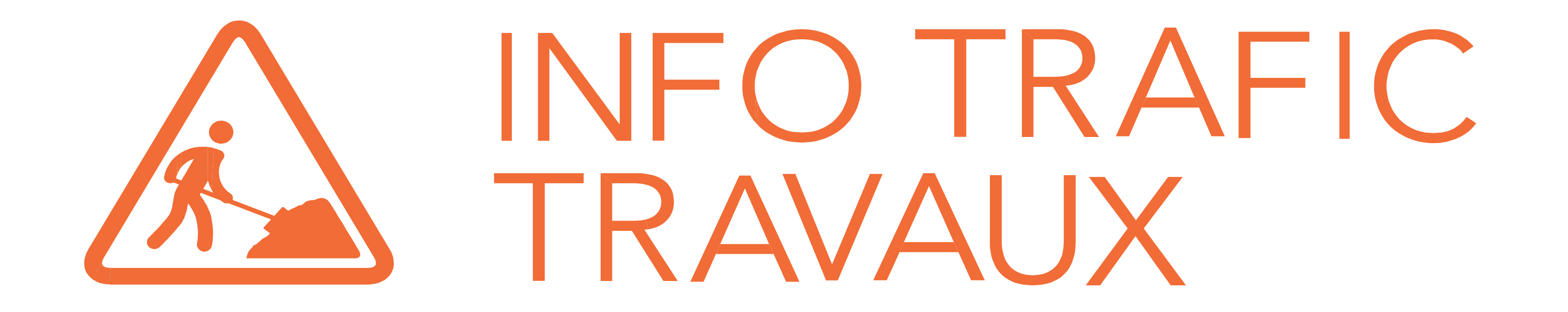

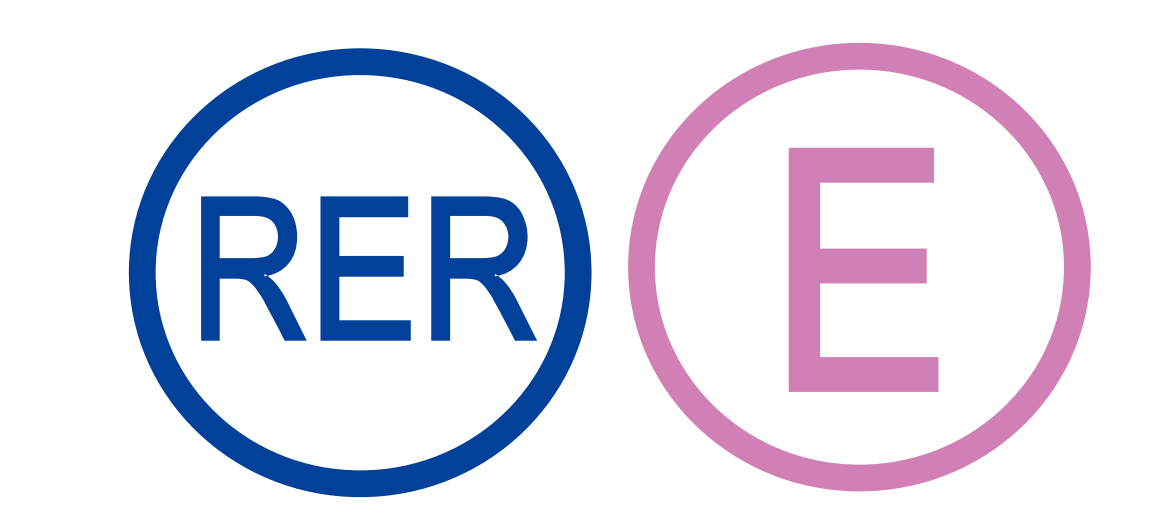

### **CRECT LA CHARD BELLES HAUSSMANN ST LAZARE <> CHELLES - GOURNAY**

Nous vous informons que les horaires des travaux sont donnés à titre d'information et peuvent être modifiés à tout moment. **Seuls les trains impactés par les travaux figurent sur cette affiche.** 

Consultez régulièrement l'affichage en gare ou rendez vous sur le site (www.transilien.com) / rubrique « Information Trafic et Travaux ».

■ 2000<br>「2000年<br>「2000年

Retrouvez nous sur le blog malignee.transilien.com/

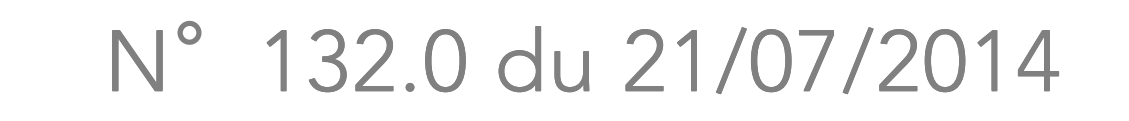

## **SOIRÉES DU LUNDI 15 SEPTEMBRE AU VENDREDI 19 SEPTEMBRE.**

#### **SUPPRESSIONS DES ARRÊTS ENTRE GAGNY < > CHELLES -GOURNAY**

Bus de remplacement mis en place dans les deux sens de circulation, avec desserte des gares intermédiaires. Temps de trajet : 25 minutes de bus entre Le Raincy Villemomble <> Chelles-Gournay.

**( \* ) Les arrêts dans ces gares seront effectués uniquement pour la descente à la demande des voyageurs.** En conséquence, la montée à bord du bus n'est pas autorisée dans ces gares.

**Un allongement du temps de parcours de 15 minutes environ est à prévoir**. Les horaires des bus sont donnés à titre indicatif et sont susceptibles d'être modifiés selon les conditions de circulation.

Parce que nous réalisons des travaux de maintenances des appareils de voies, nous modifions les conditions de circulation de certains trains sur l'axe Haussmann St Lazare / Chelles-Gournay.

**Les RER E sont au départ et à l'arrivée de la gare du Raincy Villemomble.** 

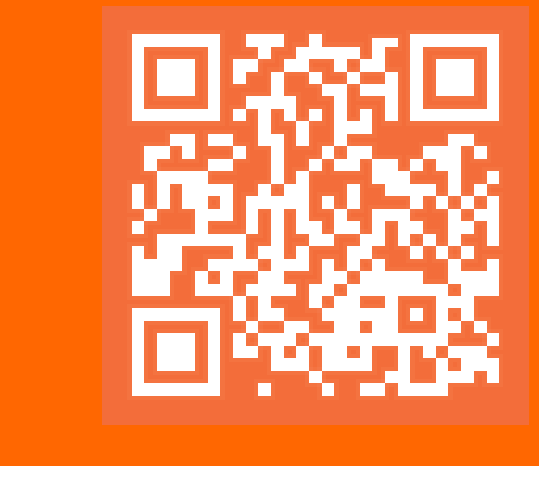

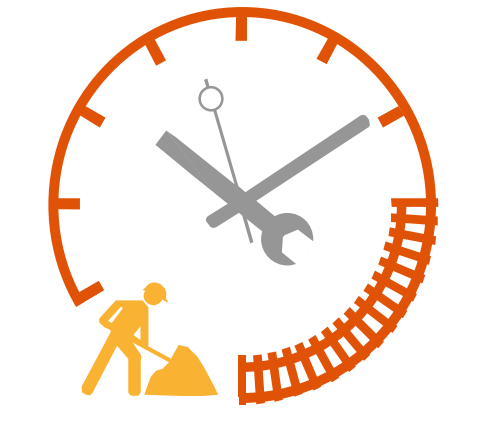

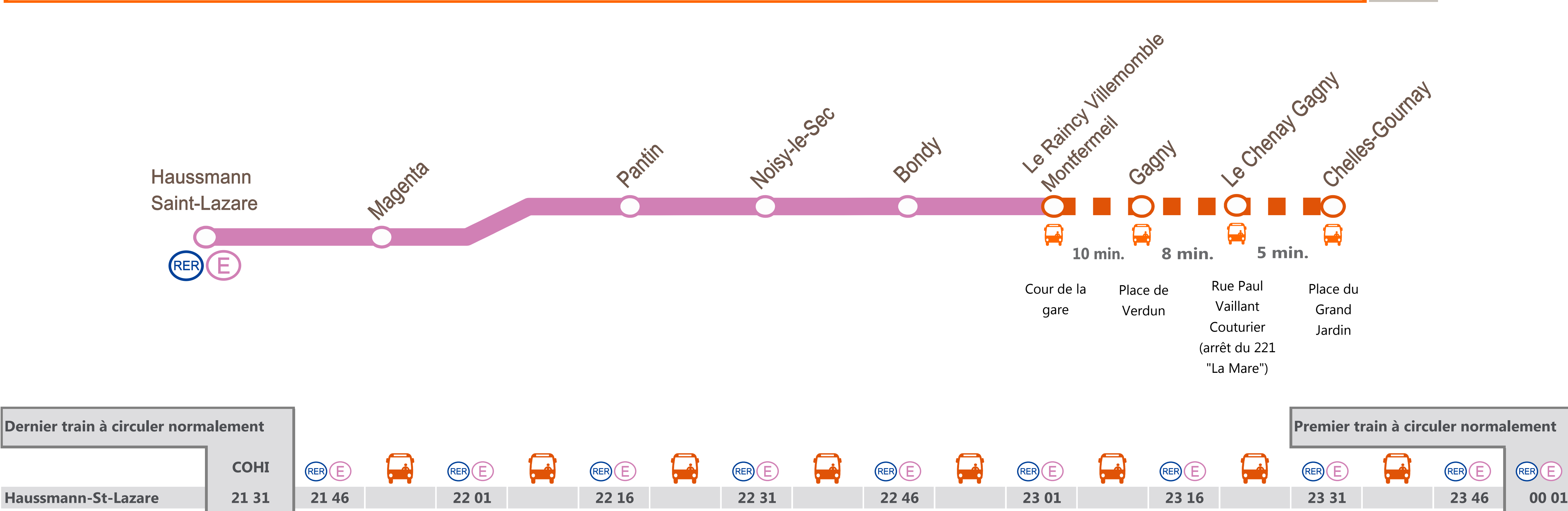

Paris-Est | | | | | | | | | | |

**SNCF LA RADIO** Radio d'info trafic mobile. Un point trafic toutes les 15 minutes, depuis l'application **SNCF**DIRECT sur smartphone et tous les sites internet SNCF.

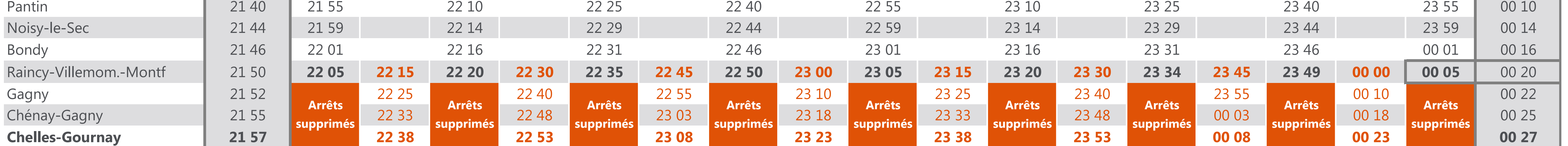

Magenta 121 35 21 35 22 05 22 20 22 35 23 05 23 35 23 35 23 50 00 05

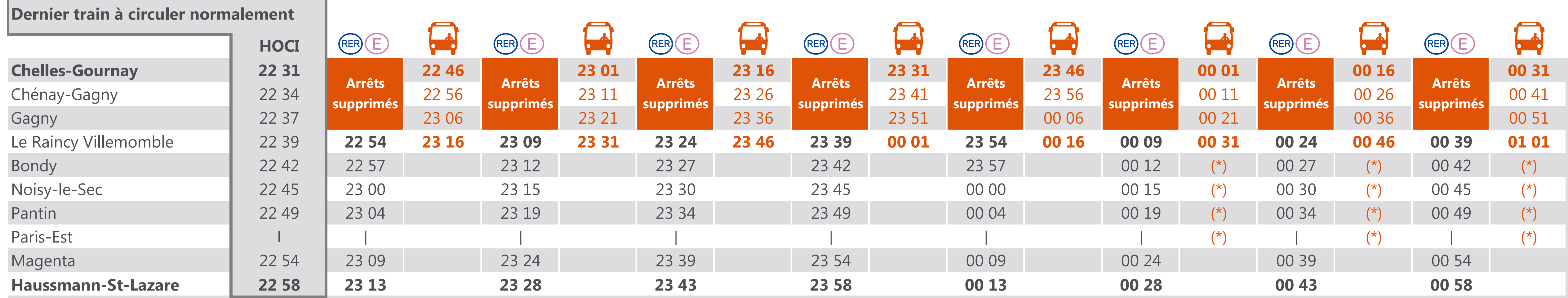

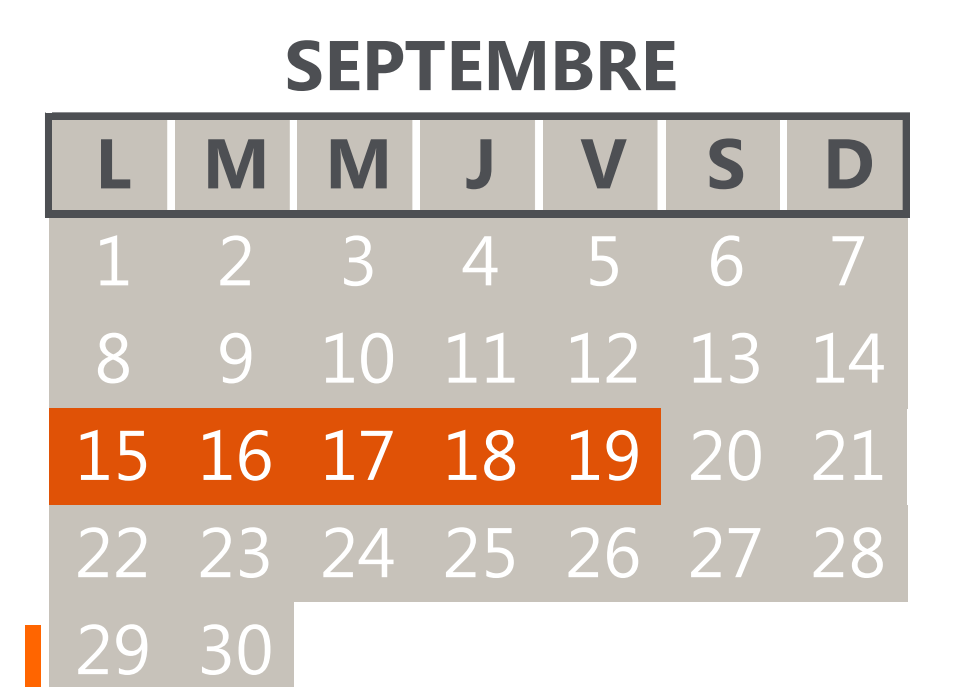

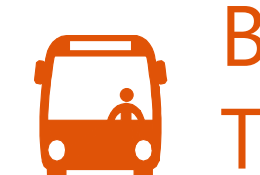

**4 10 20\*** ( $*0,05 \notin$  par envoi + prix d'un sms) **Service SMS** Horaires en temps réel. Taper le nom de votre gare et envoyer au

#### SERVICES TRANSILIEN

Site internet :

**transilien.com**

**appli transilien** téléchargeable gratuitement sur App Store et Play Store.

**transilien.mobi** Horaires des trains et des noctilien en temps réel sur votre mobile.

**numéro d'information :** 3658 (0,23 ttc\*/min) toute l'information, joindre un conseiller, accéder aux objets trouvés. \*hors surcoût éventuel de votre opérateur Relations Clientèle SNCF Transilien

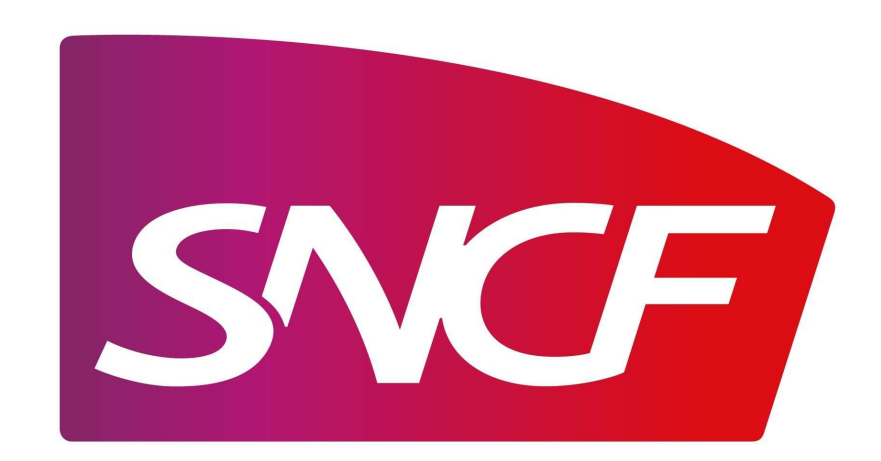